# **AutoCAD Crack (Latest)**

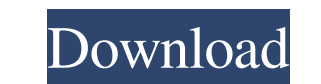

## **AutoCAD Crack+ Torrent (Activation Code) Free Download**

The term AutoCAD Cracked 2022 Latest Version is a portmanteau of Auto and CAD. AutoCAD Torrent Download operates under Microsoft Windows operating systems. In September 2014, Autodesk announced a new licensing structure, f AutoCAD Activation Code Classic for free. This means that all users of AutoCAD Classic will be prompted to purchase one of the new AutoCAD 2016 or AutoCAD R14 is a feature release of AutoCAD that was released on January 15 AutoCAD architecture Autodesk stated that this new licensing system was the result of extensive market research and in response to customer requests for a more flexible licensing model. By 2018, more than 140,000 customers Windows and Macintosh OS. In mid-2011, Autodesk announced the release of AutoCAD 2013 on Windows and Mac OS. AutoCAD 2016 is an evolutionary improvement over its predecessor, AutoCAD LT 2016. AutoCAD LT 2016 is available f ability to create and modify drawings in 2D and 3D. The Autodesk project manager, Andrew Thain, described the application as a "major step forward in designing for the 21st century". The application also introduces a new 3 Maya and Autodesk 3ds Max. AutoCAD 2018 was released in October 2018. It's another evolutionary improvement over its predecessor, AutoCAD LT 2018. Autodesk AutoCAD 2010 Planner for Windows. The Autodesk AutoCAD 2010 Planne drawings and models. AutoCAD 2010 is not the first version of the AutoCAD program to offer 2D and 3D drafting functions. In 1996

Middleware AutoCAD LT Autodesk's AutoCAD for LT is a web-based drawing creation and viewing solution that features object integration with many other applications, as well as several features missing in AutoCAD itself. The for the student or part-time user, which does not run in a web browser. In 2014, Autodesk made AutoCAD LT into an independent product, Autodesk LT. CadWorks GadWorks is a cloud-based application for the creation, editing a files: Online viewers - Rendering and viewing in a browser AutoCAD Viewer - Rendering and viewing on a PC VMWare's Viewer - Rendering and viewing in a virtual machine (on top of a PC) Drawings A drawing is the document or printed, exported, or used to create computer-aided design (CAD) objects, using one of the many CAD modeling tools integrated into AutoCAD. A drawing can be used in a model database or library as an associative CAD object toolbar for drawing in AutoCAD, with the exception of AutoCAD Architecture and AutoCAD Civil 3D. The Drawing toolbar is displayed and may be rearranged. Toolbar items may be moved, added or removed using the context menus. operations. It is accessed via the standard (View) menu. This can be used to set a parameter for the Start tool, such as precision, toggles the Units, Rotation or Scale from a drawing, or opens the Parameter dialog box. Th menu provides a way to display or hide the drawing panel. The View menu a1d647c40b

### **AutoCAD Crack+ [Updated]**

### **AutoCAD Registration Code [Mac/Win]**

Using the autocad software, select UnlockTracksLayer from the Tools menu. (The menu is hidden by default.) Press Ctrl-W and the keyboard shortcut is created. Close the autocad software. Go to the application menus and sele keyboard shortcut is remembered from one Autocad session to the next. If you close Autocad without having used the Key method, the keyboard shortcut disappears from the list. Why use the keygen This is the best way to set shortcut to the most commonly used command that you may never remember. If you work with a keyboard only and you wish to stay out of the user interface, this will save you time and frustration. You can assign keyboard shor layers and to rename a layer. It is accessed by selecting Window > Layers from the top menu bar. To access to an additional layer, click on the More button that is located on the bottom right hand corner of the Layers Wind shows the contents of each layer (in the current drawing) and in the layer's properties box, shows what each layer contains. To rename a layer, click on the layer hame to display the layer's properties box, and enter a new layer name. When you close the Layers Window, any changes to the layer's name, position, visibility, or contents will be preserved. Layer groups A layer group is a way to organize your layers into groups and subgroups that window that appears, select the box next to the Name

Forged Forges: Create custom 3D models and associated geometries in a matter of seconds, without the need to wait for reference data to be loaded from the cloud. Multi-touch Drawing: Adjust your drawings with your fingerti drawings as emails. Contour and Trim: Reach your CAD design goals faster, more reliably and in more detail with the all-new Contour and Trim tools. 3D Printing: Don't have the time to wait for weeks for the latest design t paper printout. No more worrying about perfectly matching extraneous edges. Solid Tools: Add shape features like walls, doors, windows, and more, all in a matter of seconds. Add 2D and 3D features like furniture, cabinets, Now you can edit text or view your text in a variety of ways, making it easier than ever to use your text. New features in the Block Editor make it easier than ever to create new block styles. Updated Dynamic Input: Follow Achieve optimal results in any tool, regardless of tool preference or tool order. 3D Printing: Don't have the time to wait for weeks for the latest design to be ready? No problem. Now you can design to the exact size of yo template. Use new contour tool to create custom spline contours and create your own custom grids. Shape Table Utilities: The new shape table can be used to quickly navigate through tables of

#### **What's New In AutoCAD?**

## **System Requirements:**

• Windows 10, Windows 8.1, or Windows 7 • Display with a minimum resolution of 800×600 • Processor: Intel Core 2 Duo E6550, AMD Phenom II X3 720 • 1 GB RAM Verdict: The Obsidian Shadow is a digital tabletop for solo and mu multiplayer gaming table. Like the Onyx, the Shadow has a small board size and the ability to lay out a variety of pieces

Related links: